## inst.eecs.berkeley.edu/~cs61c CS61C : Machine Structures

News from Lecture 14 from 2006Fa!!

#### Lecture 14 MIPS Instruction Representation II

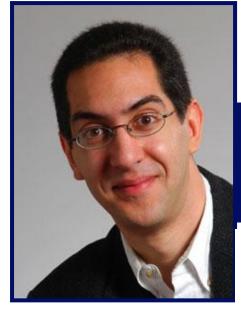

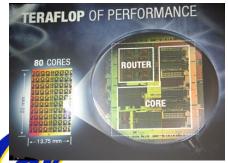

2007-02-16

Hi to Gary Buczkowski from Knoxville, TN... ("10:1 lurkers to active folks")

Lecturer SOE Dan Garcia

www.cs.berkeley.edu/~ddgarcia

Intel: 80 cores/chip in 5 yrs! ⇒ At their developer's forum in SF on Tuesday, Intel pledged to have 80 cores on a chip in 5 years! They want to achieve Teraflop performance on a chip!

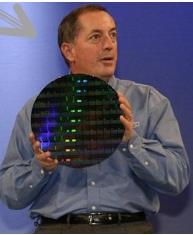

news.com.com/Intel+pledges+80+cores+in+five+years/2100-1006\_3-6119618.html CS61C L14 MIPS Instruction Representation II (1) Garcia, Spring 2007 © UCB I-Format Problems (0/3)

- Problem 0: Unsigned # sign-extended?
  - addiu, sltiu, sign-extends immediates to
    32 bits. Thus, # is a "signed" integer.
- Rationale
  - addiu so that can add w/out overflow
    - See K&R pp. 230, 305
  - •sltiu suffers so that we can have ez HW
    - Does this mean we'll get wrong answers?
    - Nope, it means assembler has to handle any unsigned immediate 2<sup>15</sup> ≤ n < 2<sup>16</sup> (I.e., with a 1 in the 15th bit and 0s in the upper 2 bytes) as it does for numbers that are too large. ⇒

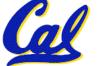

### I-Format Problem (1/3)

#### • Problem:

- Chances are that addi, 1w, sw and slti will use immediates small enough to fit in the immediate field.
- ... but what if it's too big?
- We need a way to deal with a 32-bit immediate in any I-format instruction.

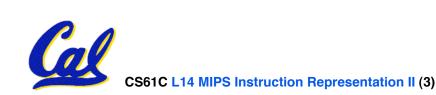

I-Format Problem (2/3)

- Solution to Problem:
  - Handle it in software + new instruction
  - Don't change the current instructions: instead, add a new instruction to help out
- •New instruction:
  - lui register, immediate
  - stands for Load Upper Immediate
  - takes 16-bit immediate and puts these bits in the upper half (high order half) of the specified register

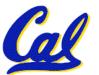

sets lower half to 0s

I-Format Problems (3/3)

- Solution to Problem (continued):
  - So how does lui help us?
  - Example:

| addi              | <pre>\$t0,\$t0, 0xABABCDCD</pre>                          |
|-------------------|-----------------------------------------------------------|
| becomes:          |                                                           |
| lui<br>ori<br>add | <pre>\$at, 0xABAB \$at, \$at, 0xCDCD \$t0,\$t0,\$at</pre> |

- Now each I-format instruction has only a 16bit immediate.
- Wouldn't it be nice if the assembler would this for us automatically? (later)

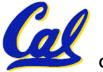

**Branches: PC-Relative Addressing (1/5)** 

#### Use I-Format

| opcode rs rt immediate | opcode rs rt |  |
|------------------------|--------------|--|
|------------------------|--------------|--|

- opcode specifies beq versus bne
- •rs and rt specify registers to compare
- What can immediate specify?
  - Immediate is only 16 bits
  - PC (Program Counter) has byte address of current instruction being executed; 32-bit pointer to memory

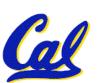

• So immediate cannot specify entire address to branch to.

CS61C L14 MIPS Instruction Representation II (6)

**Branches: PC-Relative Addressing (2/5)** 

- How do we typically use branches?
  - Answer: if-else, while, for
  - Loops are generally small: usually up to 50 instructions
  - Function calls and unconditional jumps are done using jump instructions (j and jal), not the branches.
- Conclusion: may want to branch to anywhere in memory, but a branch often changes PC by a small amount

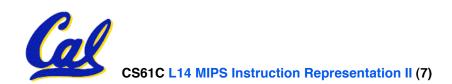

**Branches: PC-Relative Addressing (3/5)** 

- Solution to branches in a 32-bit instruction: PC-Relative Addressing
- Let the 16-bit immediate field be a signed two's complement integer to be *added* to the PC if we take the branch.
- Now we can branch ± 2<sup>15</sup> bytes from the PC, which should be enough to cover almost any loop.
- Any ideas to further optimize this?

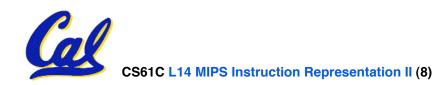

**Branches: PC-Relative Addressing (4/5)** 

- Note: Instructions are words, so they're word aligned (byte address is always a multiple of 4, which means it ends with 00 in binary).
  - So the number of bytes to add to the PC will always be a multiple of 4.
  - So specify the immediate in words.
- Now, we can branch ± 2<sup>15</sup> words from the PC (or ± 2<sup>17</sup> bytes), so we can handle loops 4 times as large.

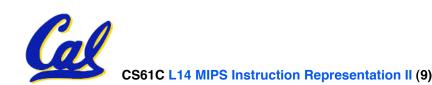

**Branches: PC-Relative Addressing (5/5)** • Branch Calculation:

If we don't take the branch:

PC = PC + 4

**PC+4 = byte address of next instruction** 

• If we do take the branch:

PC = (PC + 4) + (immediate \* 4)

- Observations
  - Immediate field specifies the number of words to jump, which is simply the number of instructions to jump.
  - Immediate field can be positive or negative.

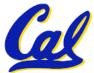

 Due to hardware, add immediate to (PC+4), not to PC; will be clearer why later in course **Branch Example (1/3)** 

#### • MIPS Code:

Loop: beq \$9,\$0,<u>End</u> add \$8,\$8,\$10 addi \$9,\$9,-1 j Loop End:

## •beq branch is I-Format: opcode = 4 (look up in table) rs = 9 (first operand) rt = 0 (second operand) immediate = ???

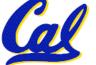

**Branch Example (2/3)** 

#### • MIPS Code:

| Loop: be | eq  | \$9,\$0, <u>End</u> |
|----------|-----|---------------------|
| a        | ddi | \$8,\$8,\$10        |
| a        | ddi | \$9,\$9,-1          |
| j        |     | Loop                |
| End:     |     | _                   |

- Immediate Field:
  - Number of instructions to add to (or subtract from) the PC, starting at the instruction *following* the branch.
  - •In beq case, immediate = 3

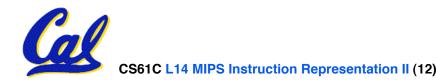

**Branch Example (3/3)** 

#### • MIPS Code:

| Loop: | beq  | \$9,\$0,End  |
|-------|------|--------------|
| _     | addi | \$8,\$8,\$10 |
|       | addi | \$9,\$9,-1   |
|       | j    | Loop         |
| End:  | _    | _            |

#### decimal representation:

| 4 9 0 3 |
|---------|
|---------|

#### binary representation:

| 000100 | 01001 | 00000 | 000000000000011 |
|--------|-------|-------|-----------------|

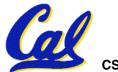

#### **Questions on PC-addressing**

- Does the value in branch field change if we move the code?
- What do we do if destination is > 2<sup>15</sup> instructions away from branch?
- Why do we need different addressing modes (different ways of forming a memory address)? Why not just one?

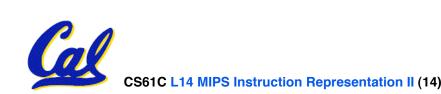

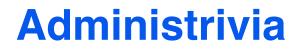

• Administrivia?

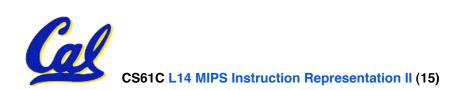

### **Upcoming Calendar**

| Week #                                                 | Mon                                                 | Wed                       | Thu Lab            | Fri                      |
|--------------------------------------------------------|-----------------------------------------------------|---------------------------|--------------------|--------------------------|
| #6<br>Next<br>week                                     | Holiday                                             | Floating<br>Pt I          | Floating<br>Pt     | Floating<br>Pt II        |
| #7<br>Following<br>week                                | MIPS Inst<br>Format III<br>(TA David)               | Running<br>Program        | Running<br>Program | Running<br>Program<br>II |
| #8<br>Midterm<br>week<br>Sun 2pm<br>Review 10<br>Evans | SDS I<br>Midterm<br>7pm-10pm<br>HERE<br>(2050 VLSB) | SDS II<br>(TA<br>Valerie) | SDS                | SDS III<br>(TA<br>Brian) |

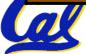

J-Format Instructions (1/5)

- For branches, we assumed that we won't want to branch too far, so we can specify *change* in PC.
- For general jumps (j and jal), we may jump to *anywhere* in memory.
- Ideally, we could specify a 32-bit memory address to jump to.
- Unfortunately, we can't fit both a 6-bit opcode and a 32-bit address into a single 32-bit word, so we compromise.

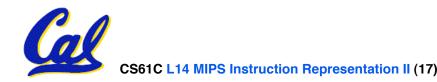

J-Format Instructions (2/5)

## • Define "fields" of the following number of bits each:

| 6 bits 26 bits |
|----------------|
|----------------|

• As usual, each field has a name:

| opcode target address |
|-----------------------|
|-----------------------|

### • Key Concepts

- Keep opcode field identical to R-format and I-format for consistency.
- Combine all other fields to make room for large target address.

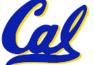

#### J-Format Instructions (3/5)

- For now, we can specify 26 bits of the 32-bit bit address.
- Optimization:
  - Note that, just like with branches, jumps will only jump to word aligned addresses, so last two bits are always 00 (in binary).
  - So let's just take this for granted and not even specify them.

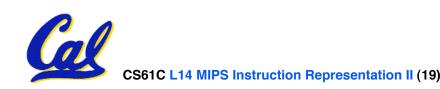

**J-Format Instructions (4/5)** 

- Now specify 28 bits of a 32-bit address
- Where do we get the other 4 bits?
  - By definition, take the 4 highest order bits from the PC.
  - Technically, this means that we cannot jump to *anywhere* in memory, but it's adequate 99.9999...% of the time, since programs aren't that long
    - only if straddle a 256 MB boundary
  - If we absolutely need to specify a 32-bit address, we can always put it in a register and use the jr instruction.

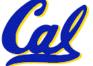

#### **J-Format Instructions (5/5)**

#### • Summary:

- New PC = { PC[31..28], target address, 00 }
- Understand where each part came from!
- Note: { , , } means concatenation { 4 bits , 26 bits , 2 bits } = 32 bit address
  - { 1010, 1111111111111111111111111111, 00 } = 101011111111111111111111111111100
  - Note: Book uses II

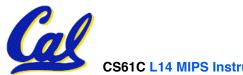

#### **Peer Instruction Question**

# (for A,B) When combining two C files into one executable, recall we can compile them independently & then merge them together.

- A. Jump insts don't require any changes.
- **B. Branch** insts don't require any changes.
- C. You now have all the tools to be able to "decompile" a stream of 1s and 0s into C!

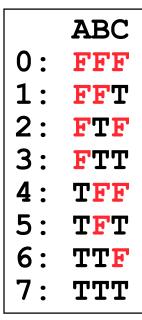

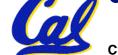

#### In conclusion...

• MIPS Machine Language Instruction: 32 bits representing a single instruction

| R | opcode | rs             | rt | rd        | shamt | funct |
|---|--------|----------------|----|-----------|-------|-------|
|   | opcode | rs             | rt | immediate |       |       |
| J | opcode | target address |    |           |       |       |

- Branches use PC-relative addressing, Jumps use absolute addressing.
- Disassembly is simple and starts by decoding opcode field. (more in a week)

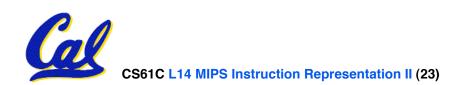